Christoph Mörsch und Finn Cyriax

# Berührungsloser Schutz

eine Schüex-Arbeit von Christoph Mörsch und Finn Cyriax

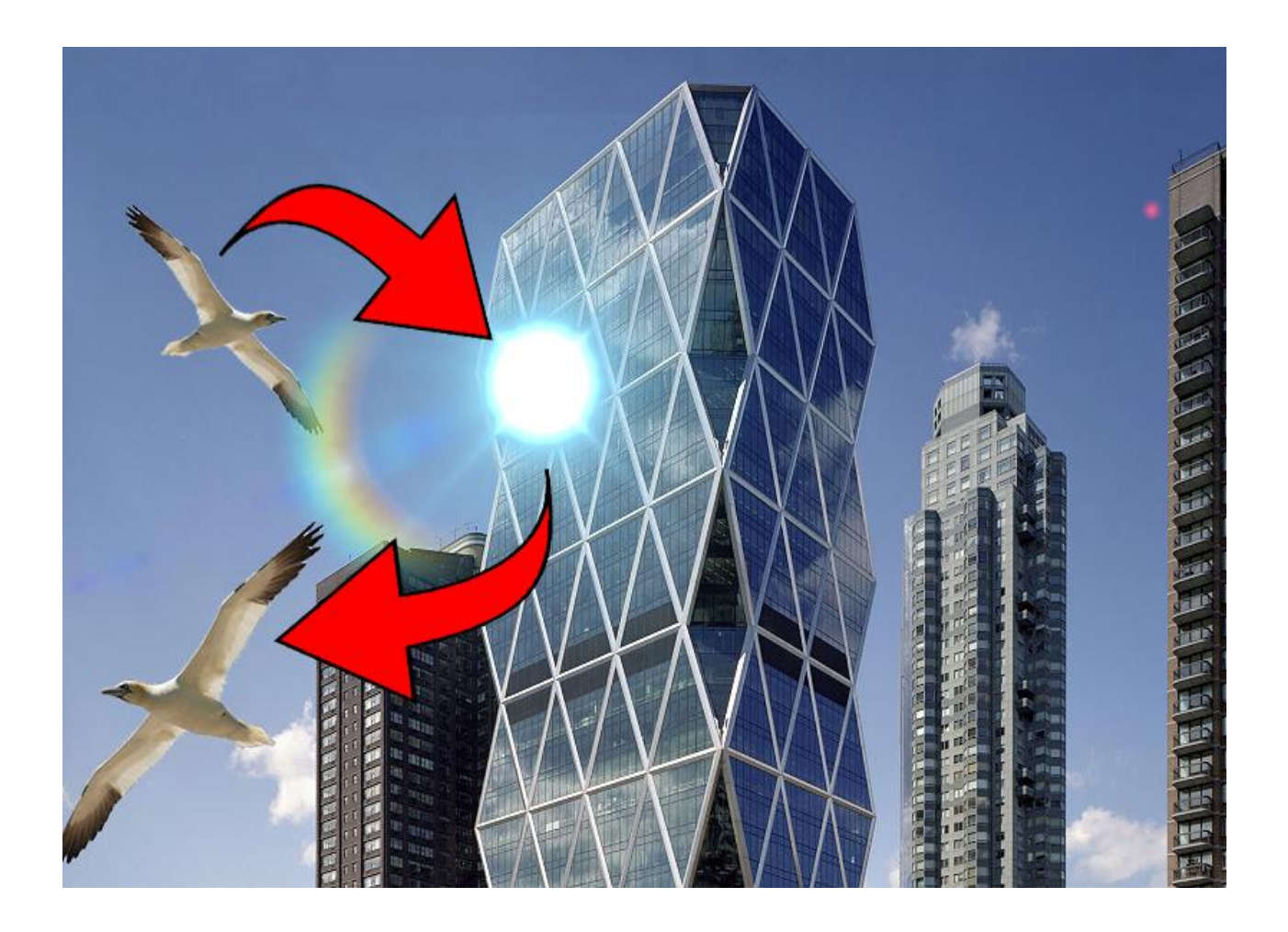

# **Gliederung**

- 1. Kurzfassung
- 2. Einleitung
- 3. Der Radarsensor 165
- 4. Unsere erste Schaltung
- 5. Die Verkleinerung
- 6. Der Mikrocontroller
- 7. Vergleich mit anderen
- 8. Danksagung
- 9. Quellenangabe

#### **1. Kurzfassung**

Wir haben uns überlegt, wie wir einen Radarsensor vielseitig einsetzten können. So sind wir beim Recherchieren auf die Idee gekommen, den Radarsensor für den Vogelschutz einzusetzen. Da Vögel oft gegen große Fensterscheiben fliegen und dabei tödlich verunglücken, haben wir uns überlegt, den Radarsensor mit einem Blitzlicht zu verbinden, sodass die Vögel erschrecken und so rechtzeitig abdrehen. Diese Schaltung haben wir nach einigen Versuchen erfolgreich fertiggestellt.

#### **2. Einleitung**

In Europa sterben täglich bis zu 250.000 Vögel indem sie gegen Glasscheiben fliegen[1]. Also überlegten wir uns, wie man diese Unfälle verhindern kann. Wir kamen auf die Idee einen Bewegungssensor zu benutzen, der nur auf aktive Bewegung ein elektrisches Signal ausgibt. So kamen wir zum Radarsensor. Da dieser nur auf aktive Bewegung reagiert und durch Objekte hindurch funktioniert, war es das ideale Gerät für unsere Versuche. Nun mussten wir uns nur noch überlegen, wie wir die fliegenden Vögel mit einem Signal davon abhalten konnten gegen die für sie transparente bzw. spiegelnde Scheibe zu fliegen. Vögel reagieren relativ schnell auf starke Lichtsignale, weshalb wir uns für ein Blitzgerät entschieden. Die Idee war da, also konnten wir mit der experimentellen Umsetzung beginnen.

Abb. 2.1 Die Spiegelung der Hecke im Fenster kostete dieses Rotkehlchen das Leben. [Bild-Quelle 1]

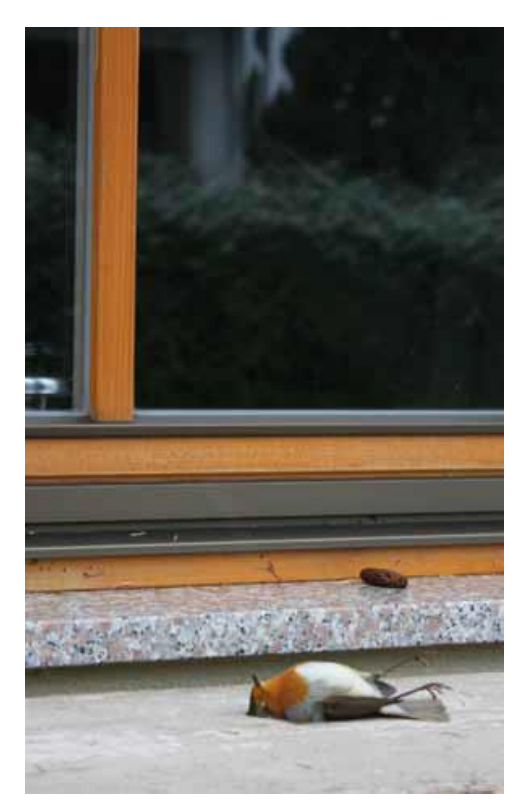

#### **3. Der Radarsensor 165**

Wir haben uns für den Radarsensor 165 entschieden, da dieser sehr preiswert ist und einen vormontierten NF-Verstärker hat, der das Signal auswertbar macht da es sonst zu schwach ist. Den Sensor, der auf Bewegungsveränderungen in einer Entfernung von bis zu 15 Metern reagiert mussten wir allerdings erst einsatzfähig machen. Dieser Radarsensor hatte drei Anschlüsse: VCC(Für eine Spannung von +5V), GND (für die Erdung und den negativen Anschluss) und SOUT(Ist der positive Output vom Sensor). SOUT veränderte sich je nachdem wie stark die Bewegungen vor dem Sensor waren. In Abb. 3.1 sehen sie unseren ersten Schaltplan. Mit ihm konnten ermitteln, dass der Sensor eine relativ hohe Reichweite hat, aber auf längere Distanz ein schwächeres Signal ausgibt. In Abb. 3.2 sehen sie den Radarsensor 165 von vorne. In Abb. 3.3 sehen sie den NF-Verstärker, der schon am Radar montiert ist, damit er ein Signal von 0-3,5 Volt ausgibt.

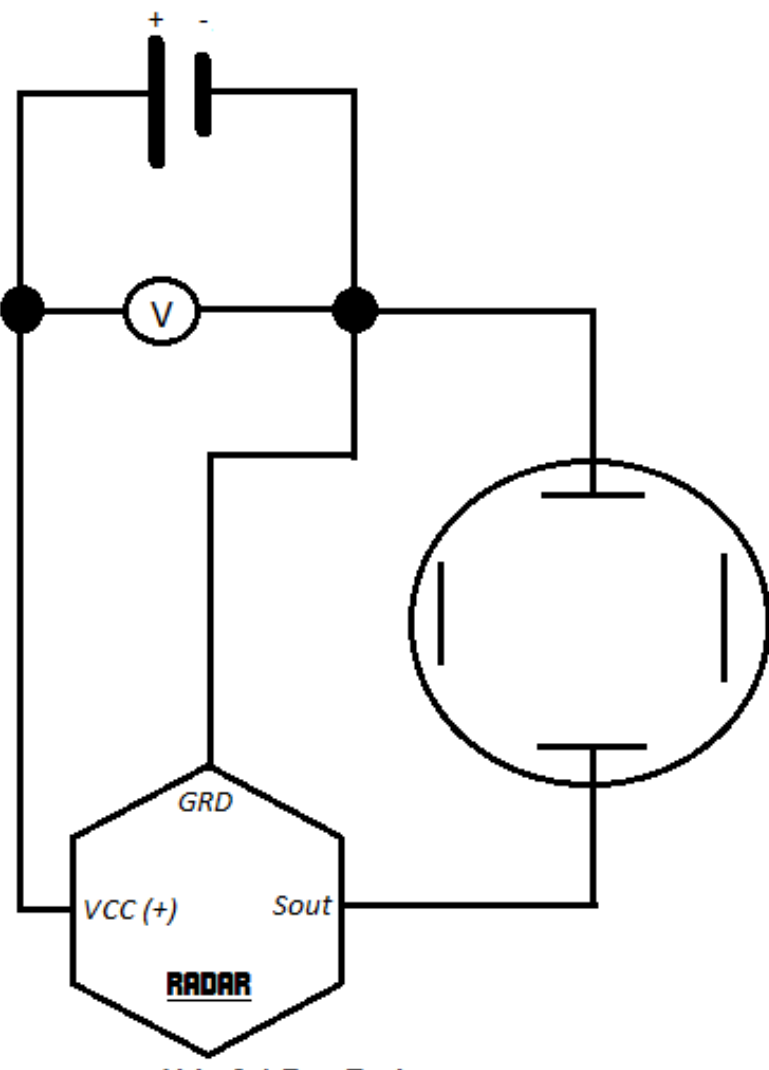

Abb. 3.1 Der Radarsensor

#### Christoph Mörsch und Finn Cyriax

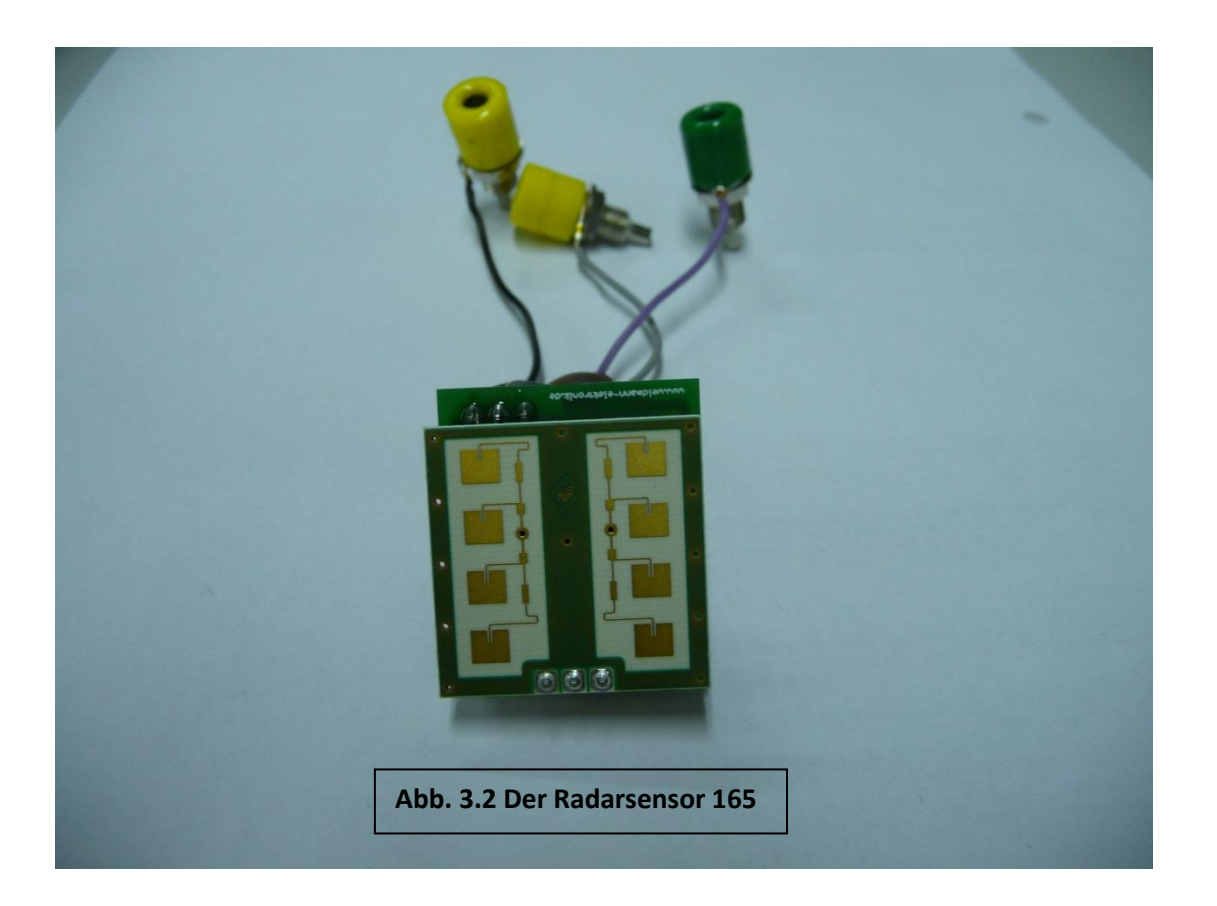

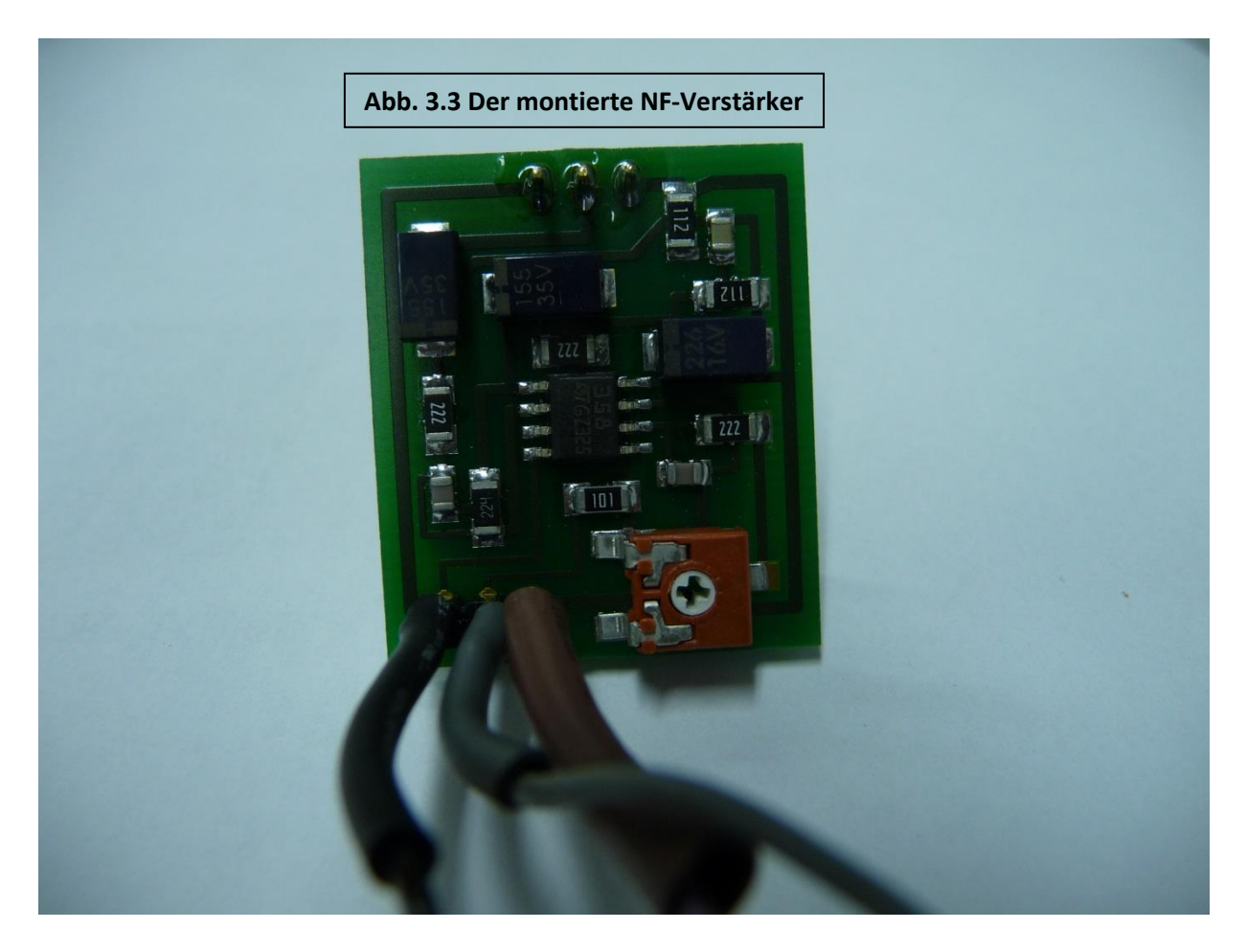

# **4. Unsere erste Schaltung**

Nun entwarfen wir unsere erste Schaltung (siehe Abb. 4.1): Wir besitzen ein Blitzgerät welches wir mit einem Schalter aktivieren können. Da wir einen elektrischen Schalter brauchen, benötigen wir ein Relais. Der Radarsensor 165 braucht einen Eingangsstrom von 4,75-5,25 Volt. Wenn er eine Bewegungsänderung erkennt, sendet er nur ein sehr schwaches Signal aus. Doch ist auf der Rückseite des Sensors ein NF-Verstärker bereits montiert, der die Ausgangsspannung auf 0-3,5 V erhöht. Das reicht aber immer noch nicht aus um das Relais zu aktivieren. Also nahmen wir einen weiteren NF-Verstärker, den wir an den Sensor anschlossen. Diese Spannung reicht nun für eine kleine Glühlampe. Die Glühlampe stellten wir nun vor einen LDR und schlossen das Relais an den zweiten Stromkreis an. Danach testeten wir die so entstandene Schaltung. Sie funktionierte! Also hatten wir eine funktionierende Schaltung mit der wir das Blitzgerät steuern konnten. In Abb. 4.2 sehen sie die fertig aufgebaute Schaltung.

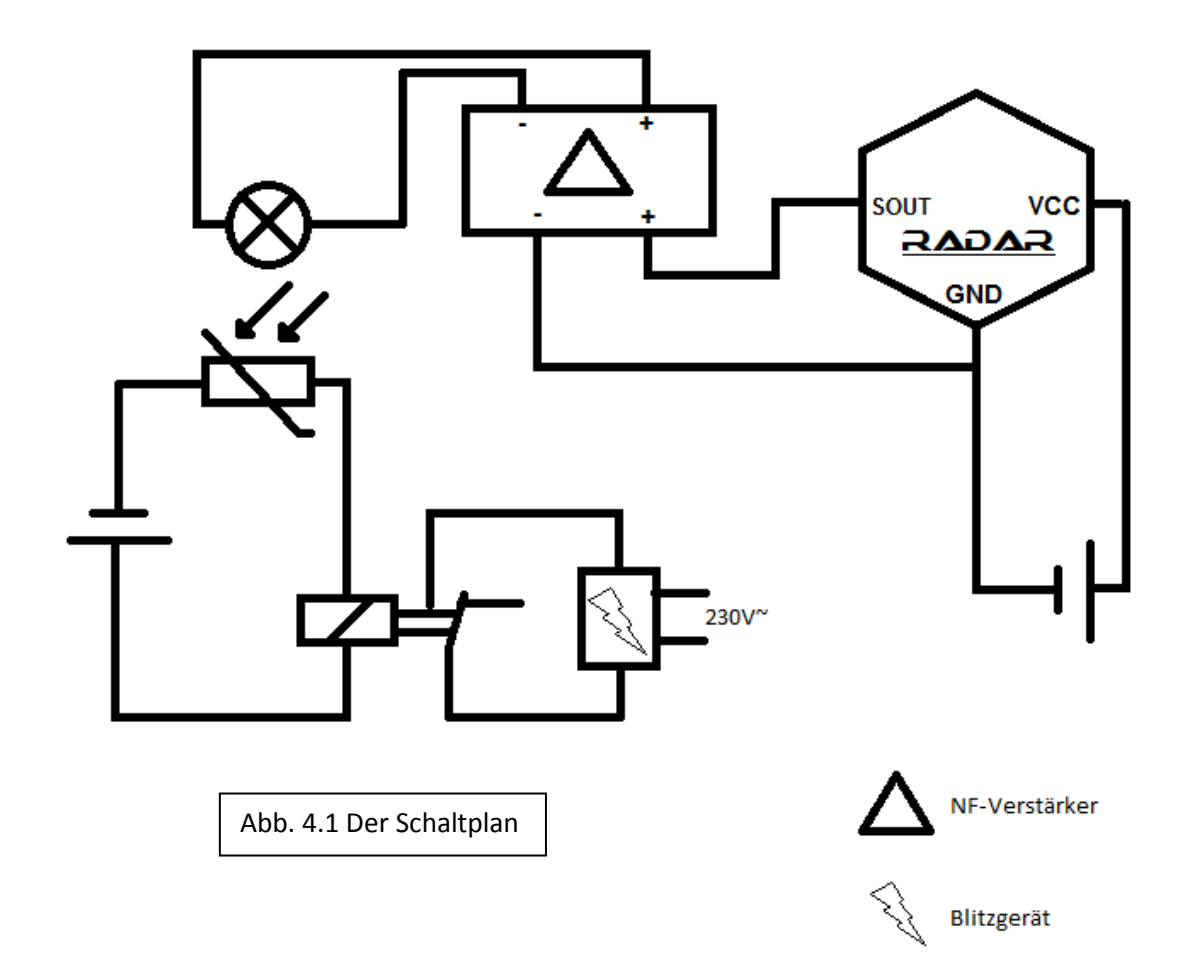

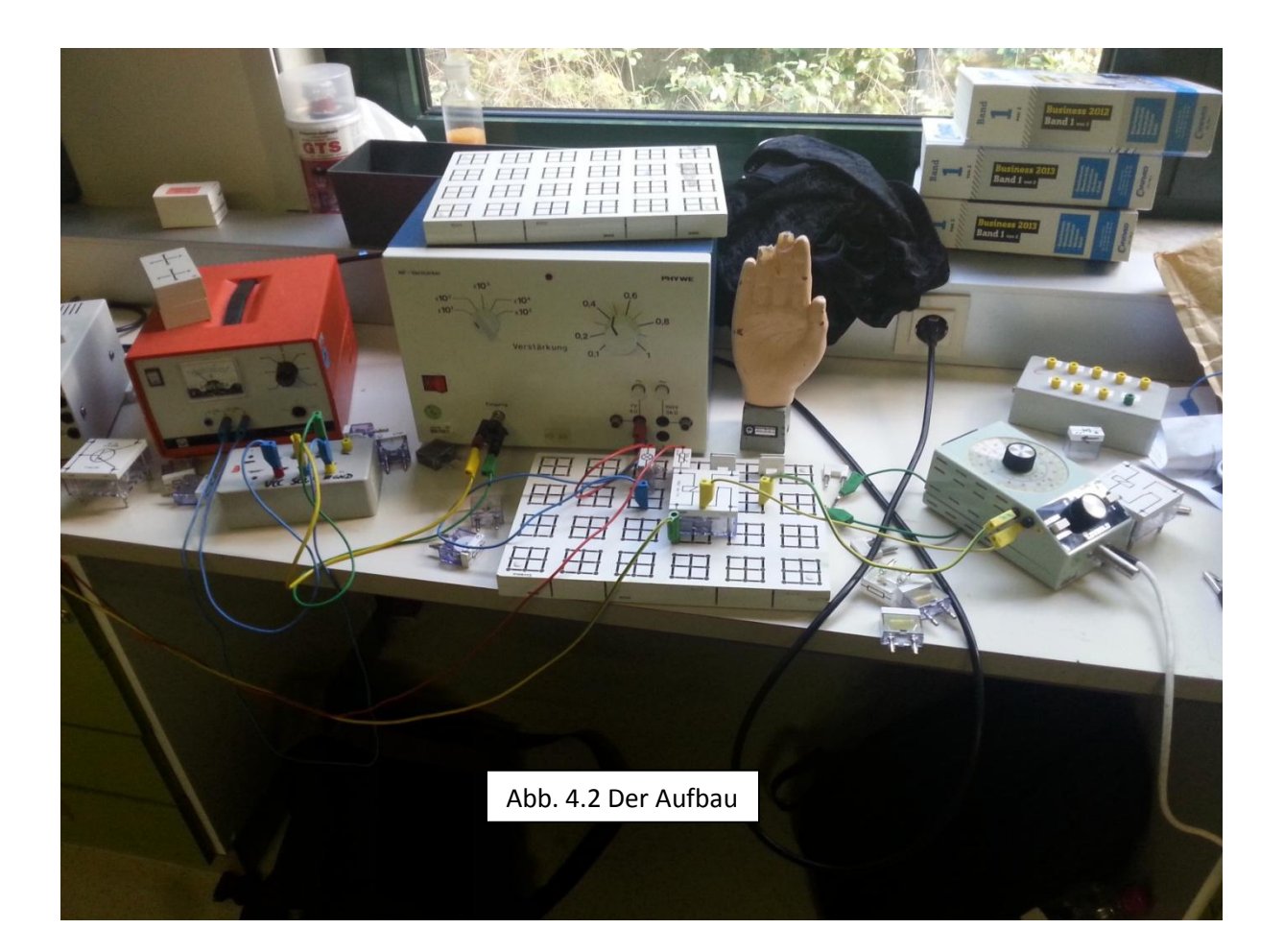

# **5. Die Verkleinerung**

Der Prototyp unserer Schaltung (Abb. 4.2) war für den praktischen Einsatz natürlich zu groß. Wir dachten einen großen Stromkreis zu verkleinern wäre mit den richtigen Teilen leicht; war es aber nicht. Wir fragten einen Kollegen um Rat. Er meinte, dass man den NF-Verstärker weglassen könnte, wenn man einen MOSFET verwendet. Da wir so etwas nicht kannten, fragten wir ihn wo wir so einen finden könnten und er meinte, das es so etwas auf jedem Mainboard gibt. Also suchten wir uns ein altes Mainboard und bauten die MOSFETs aus. Als wir den MOSFET zusammen mit einem Kondensator einsetzten funktionierte der Radar nicht mehr, anscheinend war der MOSFET kaputt und hatte einen Kurzschluss gebaut. Also bestellten wir uns einen neuen Sensor und dachten uns etwas Neues aus.

#### **6. Der Mikrocontroller**

Unsere neue Idee war es einen Mikrocontroller zu verwenden, um den Radarsensor mit dem Blitzgerät zu verbinden. Das Signal des Radarsensors fällt bei Bewegung zeitweise unter eine bestimmte Schwelle. Diese Schwelle kann man mit dem Mikrocontroller beobachten und bei Unterschreiten ein Signal auf einen weiteren Pin des Controllers geben. An diesem Pin wird über einen MOSFET (ein elektrischer Schalter) das Blitzgerät schließlich geschaltet. Da unser erster Controller, den wir verwendeten recht komplex - und für unsere Anwendung etwas überdimensioniert - war, dauerte das einige Zeit. Nach einiger Zeit konnten wir aber eine funktionsfähige Schaltung vorweisen. Wir bestellten dennoch einen simpleren Controller, um zukünftig einfacher zu programmieren zu können: Ein Arduino Nano, mit einem ATMega328. Dieser lässt sich über eine gängige und verbreitete Entwicklungsumgebung programmieren und macht es uns so noch etwas einfacher, das Blitzgerät zu betreiben. In Abb. 6.1 sieht man hier den Arduino Nano, mit dem wir unsere Schaltung nun steuern.

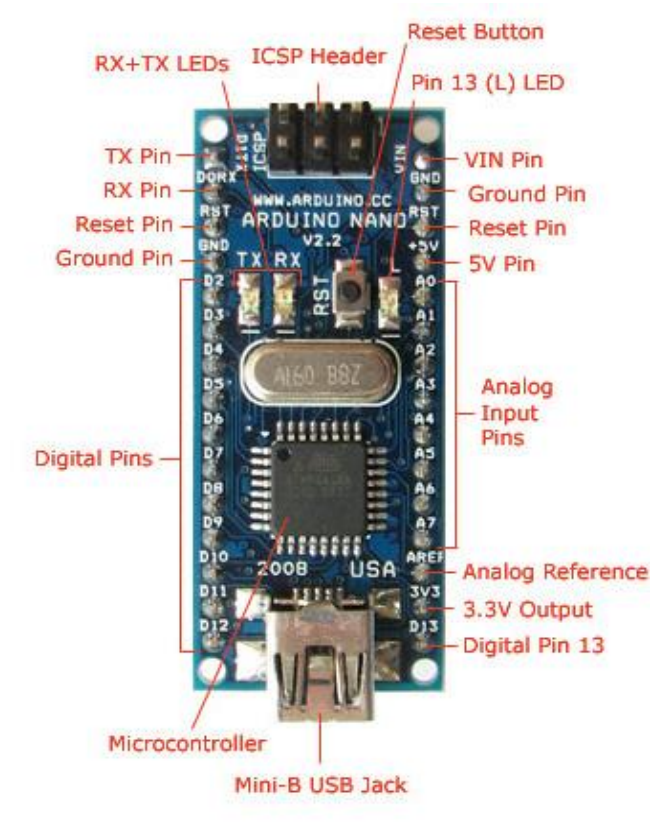

Abb. 6.1 Der Arduino Nano[5]

# **7. Vergleich mit anderen Vogelschutztechniken**

Es gibt noch viele weitere Möglichkeiten Vögel vor Glasscheiben zu Schützen, beispielsweise mit UV-Licht. Vögel haben einen vierten Sehkanal mit denen sie UV Licht sehen können. So können Mäusebussarde z.B. ein Feld nach Maus-Urin absuchen um zu testen ob sich es dort lohnt zu jagen. Durch diese Idee haben manche Glasfirmen UV-Schichten auf dem Glas angebracht, um Vögel fernzuhalten. Dieses "Vogelglas" hat aber nur eine Wirkung von 76:24 (50:50 bedeutet "gar keinen Effekt"[1]). Experten finden dass dieser Wert nicht ausreicht.

Außerdem gib es ja noch die Greifvogelsilhouetten, die man sich als Aufkleber ans Fenster kleben kann. Aber dadurch, dass es nur schwarze Aufkleber sind, erkennen die Vögel diese nur als Hindernisse und weichen diesen aus. Diese Aufkleber bringen nur etwas, wenn sie farbig gedruckt sind und an der Außenseite des Gebäudes angebracht sind, was bei einem Hochhaus schwierig werden könnte. Und selbst dann ist es noch nicht sicher genug.

Die aktuell sicherste Variante ist, an das Fenster Streifen anzubringen, durch Farbe oder andere Hilfsmittel. Das Problem, ist nur, dass man normalerweise Glasscheiben baut um dort durchzuschauen und nicht um sie anzumalen. Also ist das für ein Hochhaus aus Glas nicht unbedingt geeignet. Wir glauben, dass unsere Lösung diese Nachteile nicht hat.

#### **9. Danksagung**

Wir danken unserer Schule für die Bereitstellung von Materialien. Außerdem danken wir Stefan Hück für die Erläuterung der Funktionsweise eines Mikrocontrollers.

# **10. Quellenangabe**

1[.http://www.nabu.de/imperia/md/content/nabude/vogelschutz/brosch\\_\\_re\\_glasfl\\_\\_chen\\_und\\_vog](http://www.nabu.de/imperia/md/content/nabude/vogelschutz/brosch__re_glasfl__chen_und_vogelschutz_ausgabe_2011.pdf) [elschutz\\_ausgabe\\_2011.pdf](http://www.nabu.de/imperia/md/content/nabude/vogelschutz/brosch__re_glasfl__chen_und_vogelschutz_ausgabe_2011.pdf)

- 2[. http://www.nabu.de/tiereundpflanzen/voegel/tippsfuerdiepraxis/01079.html](http://www.nabu.de/tiereundpflanzen/voegel/tippsfuerdiepraxis/01079.html)
- 3. <http://de.wikipedia.org/wiki/Vogelschlag>
- 4[. http://de.wikipedia.org/wiki/Metall-Oxid-Halbleiter-Feldeffekttransistor](http://de.wikipedia.org/wiki/Metall-Oxid-Halbleiter-Feldeffekttransistor)
- 5[. http://arduino.cc/de/Main/ArduinoBoardNano](http://arduino.cc/de/Main/ArduinoBoardNano)